## **TRINITY: An Extensible Synthesis Framework for Data Science**

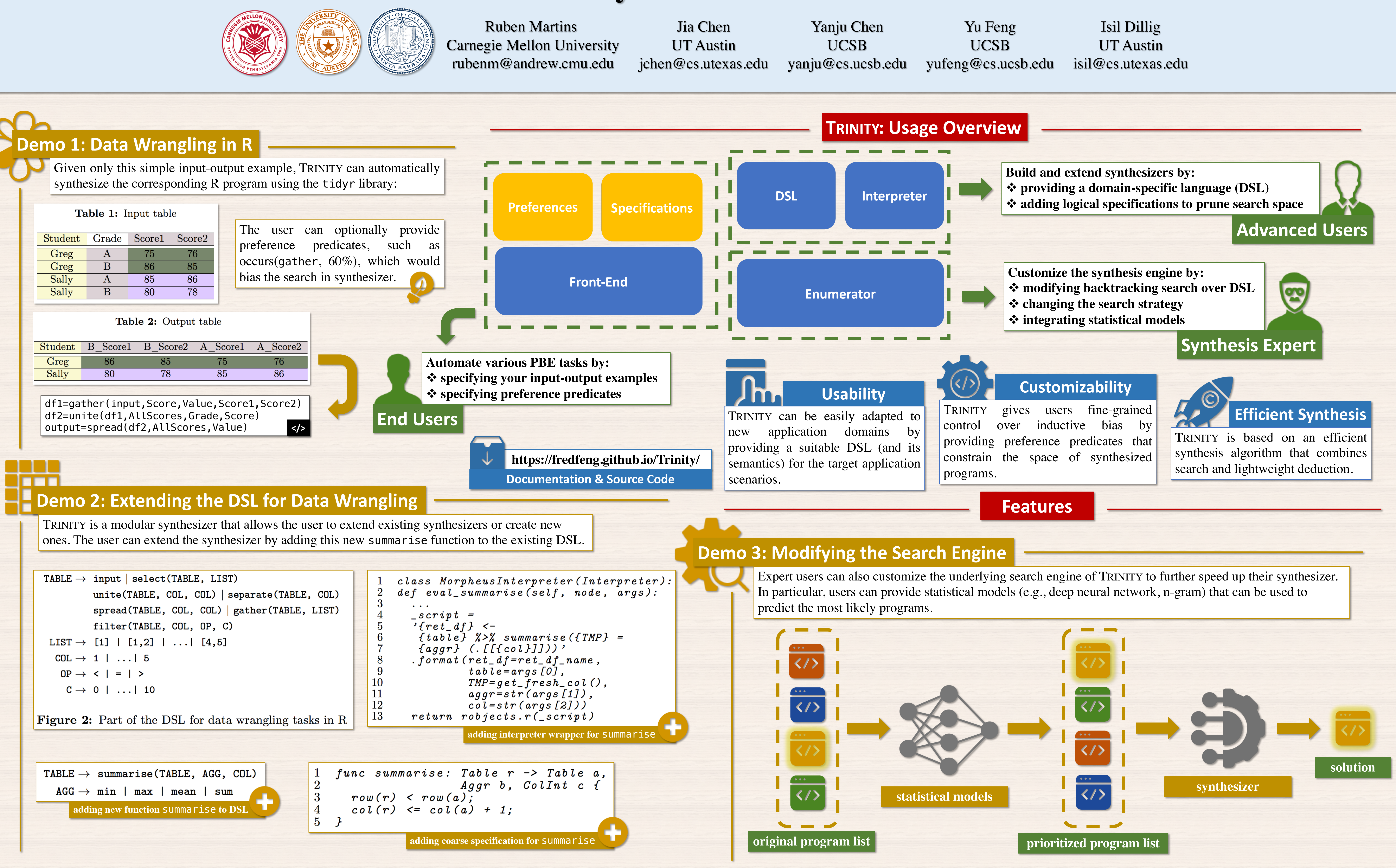

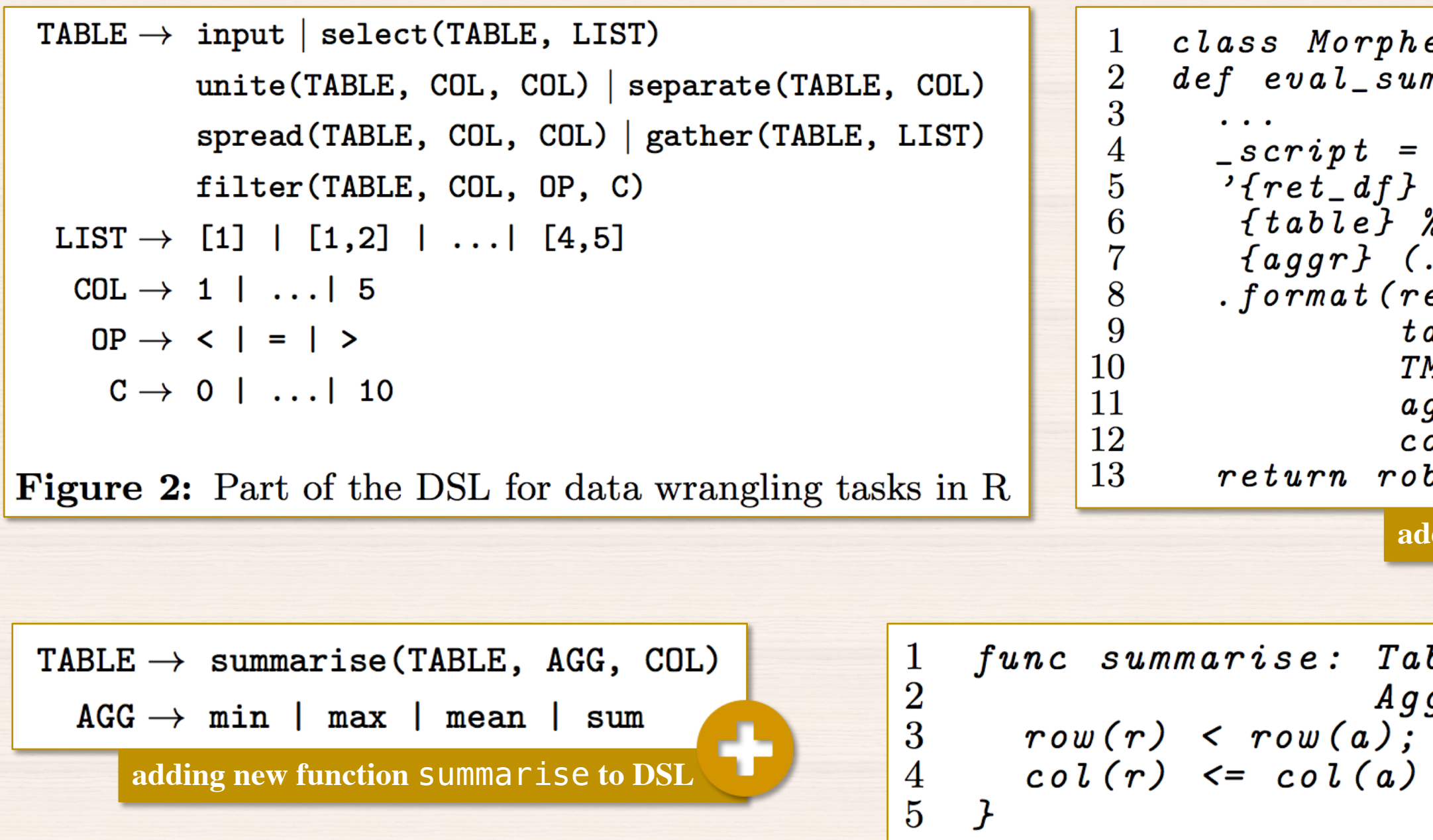